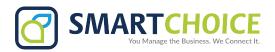

## How to Enable and Disable Temporary Greeting on Voicemail

- Dial (star)\*86
- Enter voicemail PIN
- Select option 0

To record a temporary greeting (which will overwrite your normal greeting)

- Select option 4
- Record the temporary greeting
- Press 1 to accept, 2 to review, or 3 to re-record

Once you have made this, your phone will now play the temporary greeting, in place of the unavailable greeting.

To remove the temporary greeting.

- Dial (star)\*86
- Enter voicemail PIN
- Select option 0
- Select option 4
- Follow the prompts to erase the temporary greeting (option 2)
- Once you have erased the greeting, your voicemail will once again play the unavailable greeting.